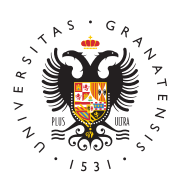

# **UNIVERSIDAD** DE GRANADA

[Máster en Profes](http://masteres.ugr.es/profesorado/)orado [de Enseña](http://masteres.ugr.es/profesorado/)nza [Secundaria Oblig](http://masteres.ugr.es/profesorado/)atoria [y Bachiller](http://masteres.ugr.es/profesorado/)ato, [Formación Profes](http://masteres.ugr.es/profesorado/)ional y [Enseñanzas de I](http://masteres.ugr.es/profesorado/)diomas

Publicación de la lista de resultas del 19 de octubr (Admisión 21/22) 06/10/2021

Ayer, 19 de octubre, Distrito Único Andaluz publicó la lista de resultas. Es obligatorio consultar la adjudicación y realizar las acciones indicadas. De igual forma que durante el plazo de solicitud figuraba un enlace en el apartado Másteres Universitarios de la web de DUA, figurará un nuevo enlace titulado «Consulta de adjudicación» entre el 19 y el 21 de octDuebrfeorma complementaria, puede que recibas un aviso en tu correo o teléfono informándote de que está disponible la adjudicación.

### [Accede a](https://www.juntadeandalucia.es/economiaconocimientoempresasyuniversidad/sguit/?q=masteres) DUA

Te facilitamos a continuación la información necesaria para conoc situaciones posibles que se pueden presentar y para formalizar ma

## Posibles situaciones

## Todo sigue igual:

Confirma las listas de espera en las que figures si te interesa seg espera de que haya alguna baja. En ese caso, debes consultar la resultas el próximo 26 de octubre. Recuerda que debes conservar correspondiente al justificante de confirmación.

#### [http://masteres.ugr.es/pr](http://masteres.ugr.es/profesorado/)ofesorado/

#### Has obtenido plaza en otro máster:

Te figura matrícula obligatoria, pero esta situación te permite ele opciones:

Opción 1:

Puedes confirmar listas de espera, si estás en lista de espera de preferencia.

A su vez, puedes matricularte en este nuevo máster si te interesa tenías. En ese caso, debes solicitar en los próximos días la anula la universidad a la que corresponda el máster previamente adjudic

[Anular matrícula en](https://sede.ugr.es/procs/Gestion-Academica-Anulacion-total-de-matricula/) la diu Gonta el resguardo de matrícula del nuevo r el máster nuevo es también de la Universidad de Granada, pero ya alguna tasa del anterior, indica que te traspasen ese importe para veces.

Opción 2:

Puedes confirmar listas de espera, si estás en lista de espera de preferencia y te interesa optar a plaza en alguna de esas peticion adjudicaciones.

Además, si el máster nuevo que te han dado finalmente no te inter matricules. La plaza en el máster que ya tenías adjudicada y en e matriculado es tuya. El no matricularte en esta nueva opción tiene efectos que el desistimiento, es decir, es como si no la hubieras p

## Matrícula

En tu estado de adjudicación figurará «Matrícula obligatoria».

Si has obtenido plaza en una opción menos preferente, podrás mat confirmar además las listas de espera en las que te encuentres ha adjudicacióen (plazos

El plazo de matrícula comienza el día 20, es decir, al día siguient publicación de la adjudicación, y finaliza el 21 de octubre.

Enlace al formulario de matrícula, instrucciones y contacto para d incidencias

[http://masteres.ugr.es/pr](http://masteres.ugr.es/profesorado/)ofesorado/

[http://masteres.ugr.es/pr](http://masteres.ugr.es/profesorado/)ofesorado/